# CS 395/495-26: Spring 2002

# **IBMR: Week 2 A IBMR: Week 2 A 2-D Projective Geometry**

Jack Tumblin jet@cs.northwestern.edu

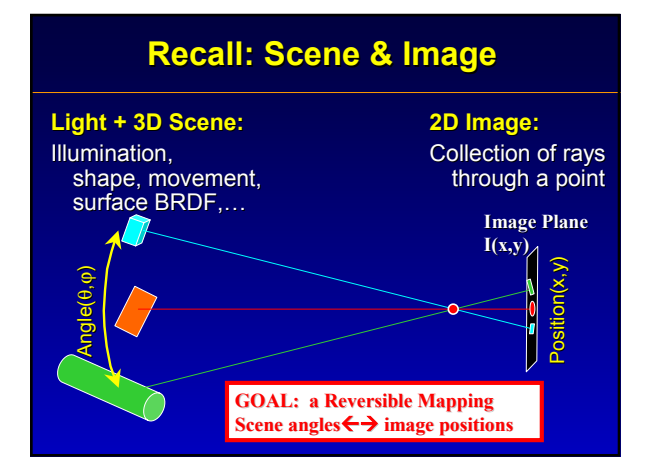

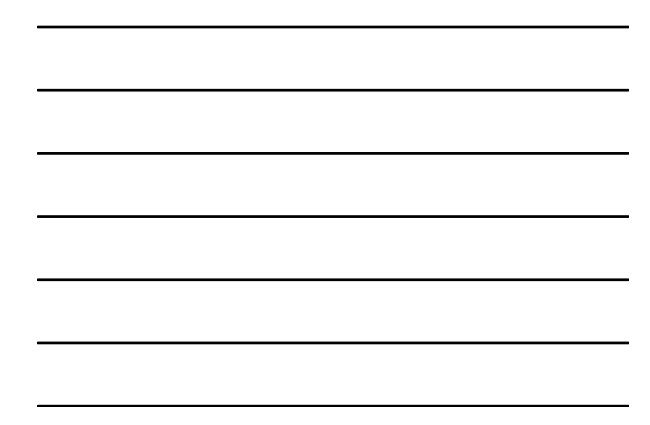

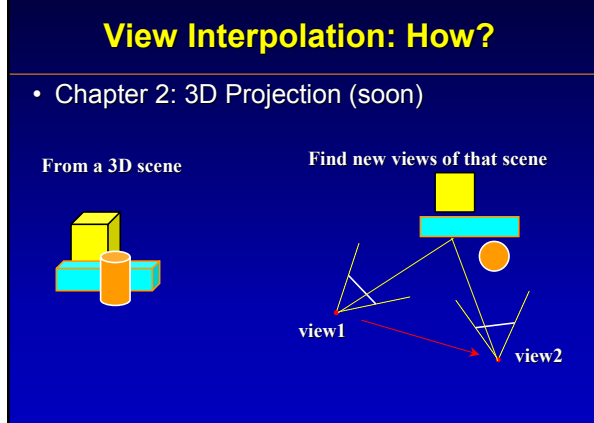

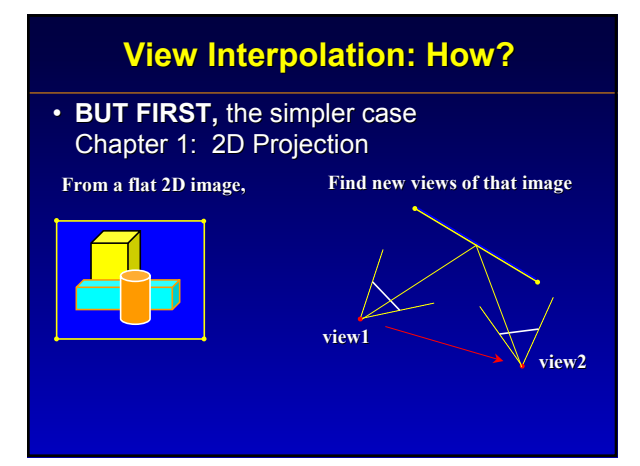

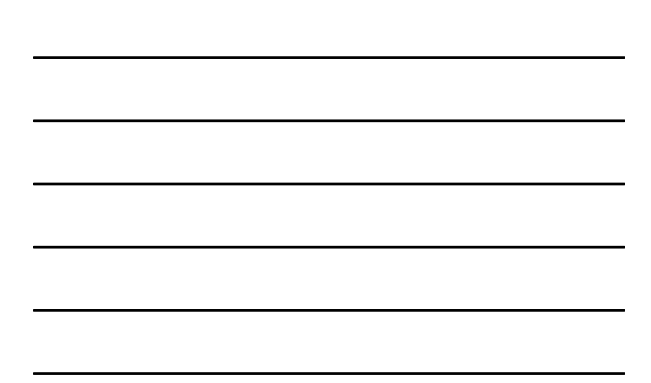

## **Answer: 2D Homogeneous Coords** Chapter 1: 2D Projection **From a flat 2D image, Find new views of that image view1 view2 Cartesian (x,y) coordinates in R**<sup>2</sup> **2D Homogeneous**  $(x_1, x_2, x_3)$ **coordinates in P**<sup>2</sup>

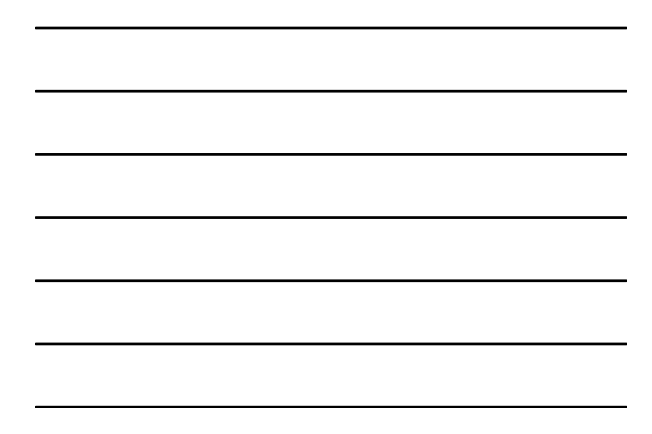

## **Overview**

- Project 1: 1: Image-Colored Mesh Viewer
- Chapter 1: any 2D plane, as seen by any 3D camera view (texture mapping generalized)
- Homogeneous Coordinates are Wonderful
- Everything is a Matrix: – Conics (you can skip for now) Conics (you can skip for now) – Aside: interpolation of pixels and points…
- Transform your Point of View: H matrix
- Parts of H: useful kinds of Transforms

## **2D Homogeneous Coordinates**

- WHY? makes **MUCH** cleaner math!
	- Unifies lines and points
	- Puts perspective projection into matrix form

– No divide-by-zero, lines at infinity defined…

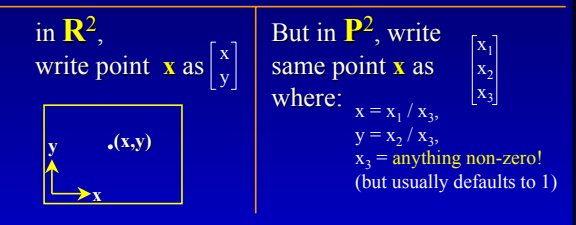

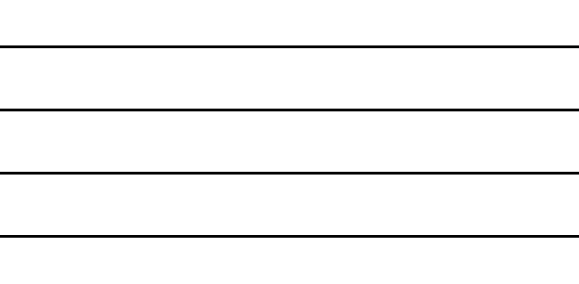

#### **Homogeneous Coordinates**

**WHAT?!** Why x<sub>3</sub>? Why 'default' value of 1?

- $\cdot$  Look at lines in  $\mathbb{R}^2$  :
- $-$  'line' == all (x,y) points where  $\int ax + by + c = 0$ - scale by 'k'  $\rightarrow \rightarrow$  no change:  $\sqrt{kax + kby + kc} = 0$
- Using 'x<sub>3</sub>' for points **UNIFIES** notation: – line is a 3-vector named **l**

 $-$  now point (x,y) is a 3-vector too, named **x** 

c

 $\begin{bmatrix} a\mathbf{x} + b\mathbf{y} + \mathbf{c} = 0 \end{bmatrix}$   $\begin{bmatrix} x_1 & x_2 & x_3 \end{bmatrix} \begin{bmatrix} a \\ b \end{bmatrix} = \mathbf{0}$ 

#### • Every Homog. point  $(x_1, x_2, x_3)$  describes a 3D ray • 'Phantom' dimension  $x_3$  is the 'z-buffer' value  $\cdot$  3D $\rightarrow$ 2D 'hard-wired': (Fig 1.1, pg 8) **Useful 3D Graphics Ideas** (0,0) (xmax, -ymax, 1) 'Image Plane' (x,y,1)

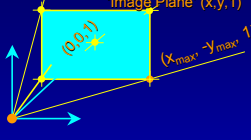

**<sup>T.</sup><b>l** = **0** 

• Homogeneous coords allows translation matrix:

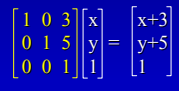

An 'Ideal Point' at (0,0,0) **C**enter **o**f **P**rojection

#### **2D Homogeneous Coordinates**

#### **Important Properties 1**(see book for details)

- **3 coordinates, but only 3 coordinates, but only 2 degrees of freedom** (only 2 ratios  $(x_1 / x_3)$ ,  $(x_2 / x_3)$  can change)
- **DUALITY: DUALITY: points, lines are interchangeable**
	- Line Intersections = point:  $\begin{bmatrix} \mathbf{l}_1 \times \mathbf{l}_2 = \mathbf{x} \end{bmatrix}$ 
		- (a 3D cross-product)
	- $\mathbf{x}_1 \times \mathbf{x}_2 = \mathbf{I}$ – Point 'Intersections' = line:
	- Projective theorem for lines  $\leftrightarrow$  theorem for points!

#### **Homogeneous Coordinates**

#### **Important Properties 2**(see book for details)

- **Neatly Sidesteps 'divide-by-zero':** in (x,y) space (**R**2)  $-$  Store  $(x_1, x_2, x_3)$ <sup>T</sup>, compute  $(x_1 / x_3)$ ,  $(x_2 / x_3)$  only if OK.
	- Define 'Ideal Point' (x,y,0)<sup>T</sup> as a point at infinity in
		- Note!  $(x, y, 0)$  is an entire plane of points in the 3D  $(x_1, x_2, x_3)^T$  xspace • Note! 'Center of Projection' is an ideal point. (Image plane 'wraps around' to that point?)
	- Define 'Line at infinity'  $\mathbf{l}_\infty$  ≡ (0,0,1)<sup>T</sup>, or "0x +0y +1=0"
		- All ideal points are on  $\mathbf{l}$ <sub>∞</sub>: proof?  $\mathbf{l}$ <sub>∞</sub>•(x<sub>1</sub>,x<sub>2</sub>,0)<sup>T</sup> = 0
		- All parallel lines Let  $I = (a,b,c)^T$  and  $I' = (a,b,c')^T$ .
		- **Any line I intersects with Ⅰ** line at an ideal point
		- **Two parallel lines l and l' always meet at an ideal point (page 7)**

#### **Homogeneous Coordinates**

#### **Important Properties 3**(see book for details)

• Conic Sections (in the (x,y) plane, a.k.a. R<sup>2</sup>)

– **SKIP this until a little later …**

- **Core idea: Core idea:Conics are Well Conics Well-Behaved Behaved in the upcoming view-interpolations**
	- Elegant homogeneous matrix form for any and all conic curves **(ellipse, circle, parabola, hyperbola, degenerate lines & points):**  $\mathbf{x}^{\mathsf{T}}\mathbf{C}\mathbf{x} = 0$
	- Find any conic curve from 5 (x,y) points on the curve
	- **Nice dual form exists too (analogous to line/point duality)!**

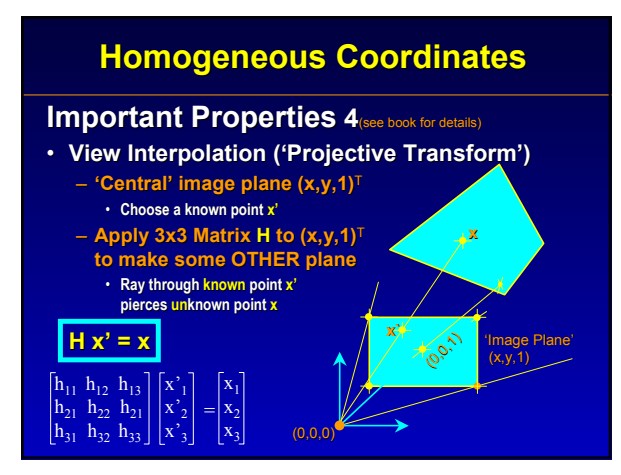

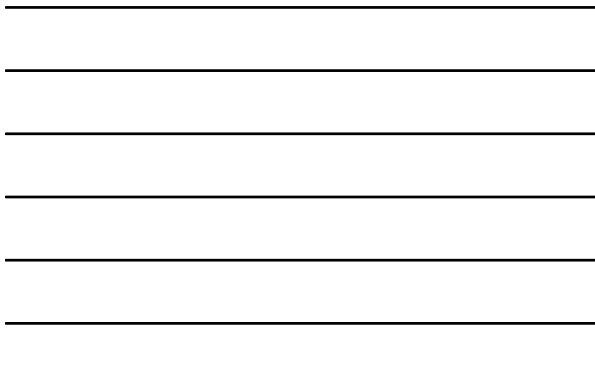

#### **Projective Transform H**

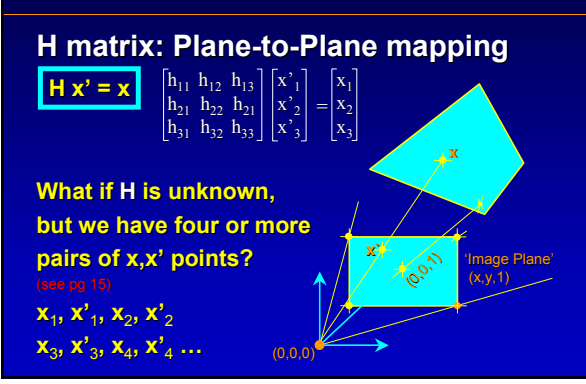

## **Projective Transform H**

**Finding H from point pairs (correspondences)** 

**H**  $\left| \mathbf{X}'_1 \right| \mathbf{X}'_2 \left| \mathbf{X}'_3 \right| \mathbf{X}'_4 = \left| \mathbf{x}_1 \right| \mathbf{x}_2 \left| \mathbf{x}_3 \right| \mathbf{x}_4$ 

- We know that  $Hx' = x$ , and
- $\cdot$  we know at least 4 point pairs  $x'$  and  $x$  that satisfy it:
- 'plug & chug' make a matrix of **x** and x' values…

 $\mathbf{x}_1$  $\mathbf{x}_2$  $=\begin{bmatrix} x_2 \\ x_3 \end{bmatrix}$  $h_{11}$   $h_{12}$   $h_{13}$  $h_{21}$   $h_{22}$   $h_{21}$  $h_{31}$   $h_{32}$   $h_{33}$  $\mathbf{x'}_1$  $\mathbf{x'}_{2}$  $x'_3$  $H x' = x$ 

# **Projective Transform H**

## **Finding H from point pairs (correspondences)**

- We know that Hx'
- $\cdot$  we know at least 4  $x'$  and  $x$  that satisf
- **ATTEMPT 1: ATTEMPT 1:** 'plug & chug' make a matrix of **x** and x' values…

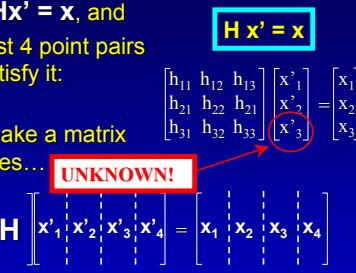

# **END**